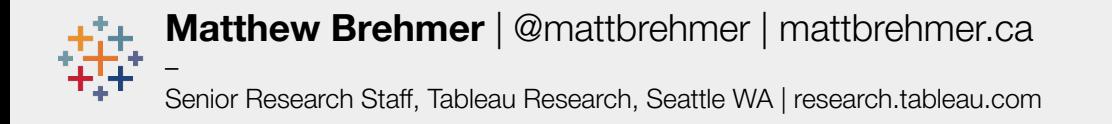

**New Experiences for Communicating with an Audience About Data**

**Matthew Brehmer**, Tableau Research – @ MICA – Oct 3 2022

## **About Tableau**

*"Helping people see and understand data…"*

tableau.com, a Salesforce company

est. 2003 by Christian Chabot, Pat Hanrahan, and Chris Stolte

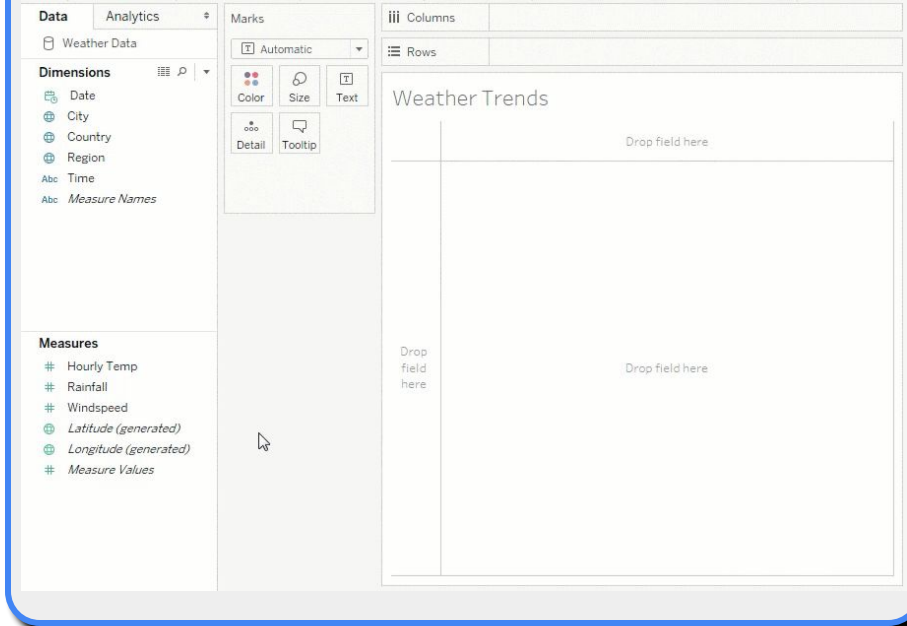

## **About Tableau Research**

### **research.tableau.com**

### **established 2012 | director: Vidya Setlur**

a team of 9 researchers / architects, working on:

visualization, human-computer interaction, natural language processing / generation, cartography, applied machine learning, …

### **alumni include:**

Jock Mackinlay, Leland Wilkinson, Chris Stolte, Maureen Stone, Pat Hanrahan, Robert Kosara

# **New Experiences for Communicating with an Audience About Data**

**tools for bespoke communication-oriented visualization design / construction**

**tools for preparing and delivering presentations involving data visualization**

# **New Experiences for Communicating with an Audience About Data**

**tools for bespoke communication-oriented visualization design / construction**

**tools for preparing and delivering presentations involving data visualization**

## **Tools for Making Charts…**

#### $\overline{\mathcal{F}}$  THE CHARTMAKER DIRECTORY ABOUT **V** Filter by chart name or AKA Chart Families: Caregorical @ Hierarchical @ Relational @ Temporal @ Spati  $\bullet$  $\circ$  $\overline{O}$  $\circ$  $\circ$  $\ddot{\bullet}$  $\bullet$ <sup>o</sup>  $^{o}$   $\circ$  $\ddot{\cdot}$  $\bullet$  $\circ$  $\circ$  $\circ$  $\circ$  $\circ$  $\circ$  $\circ$  $\bullet$  $\circ$ nectea sc<br>plot  $\bullet$   $\circ_{\bullet}^{\circ}$  $\delta$  $\circ$  $\bullet$

Andy Kirk's Chartmaker Directory

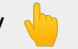

chartmaker.visualisingdata.com

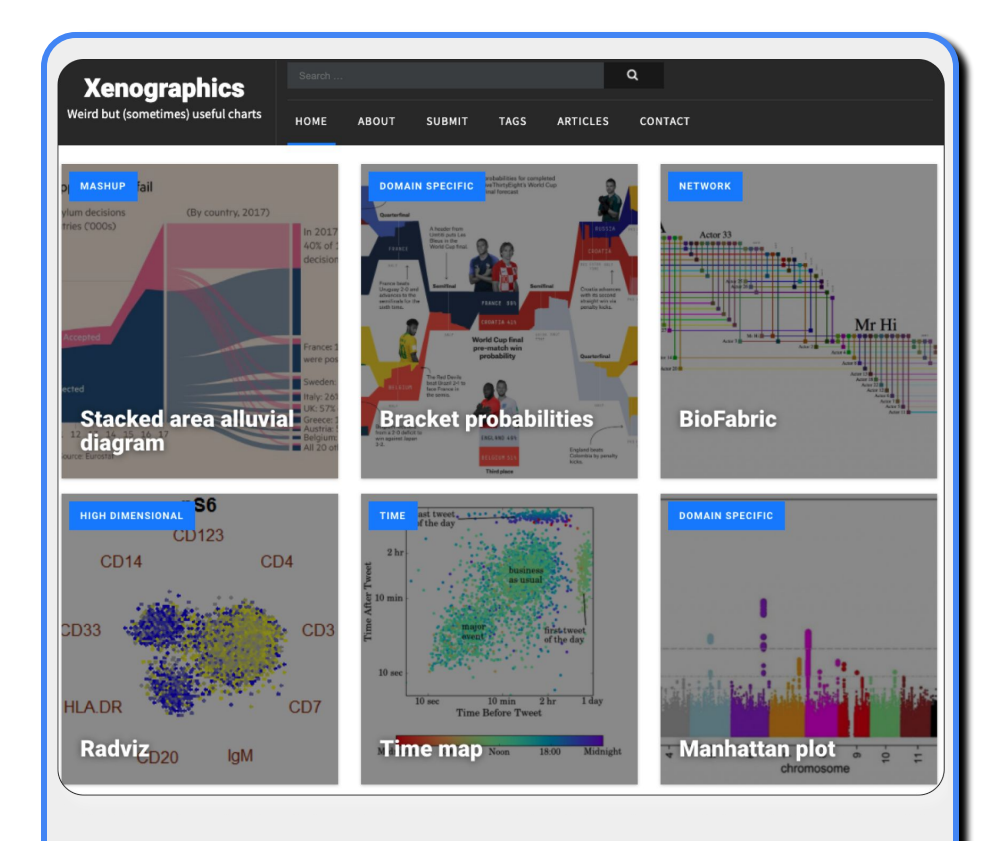

### Maarten Lambrechts' xeno.graphics

…*weird but sometimes useful charts* – OpenVisConf 2018

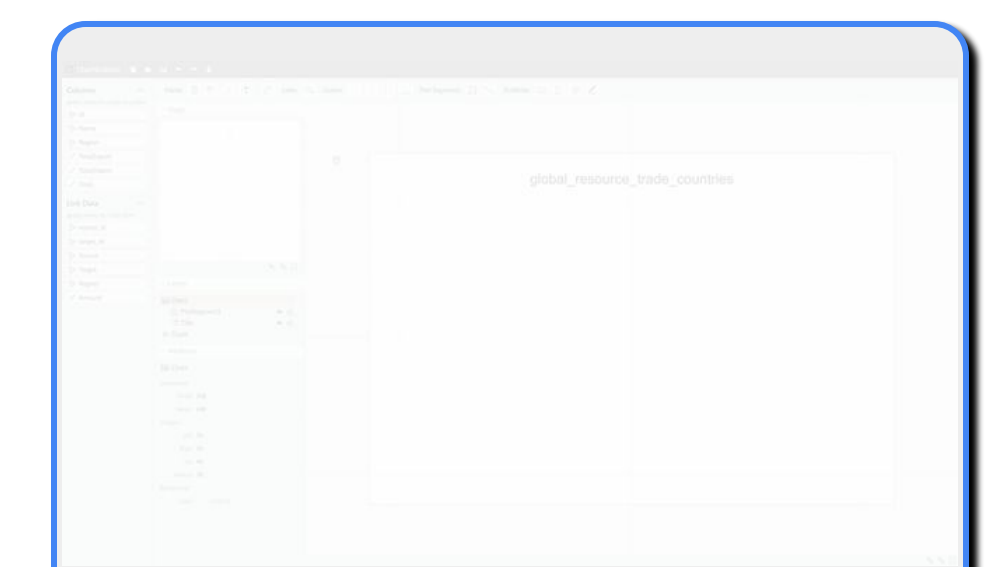

## **Charticulator**

**Interactive Construction of Bespoke Chart Layouts**

**Microsoft Research | charticulator.com** Donghao Ren, Bongshin Lee, and Matthew Brehmer

**shortlist, 2018 Information is Beautiful Awards**

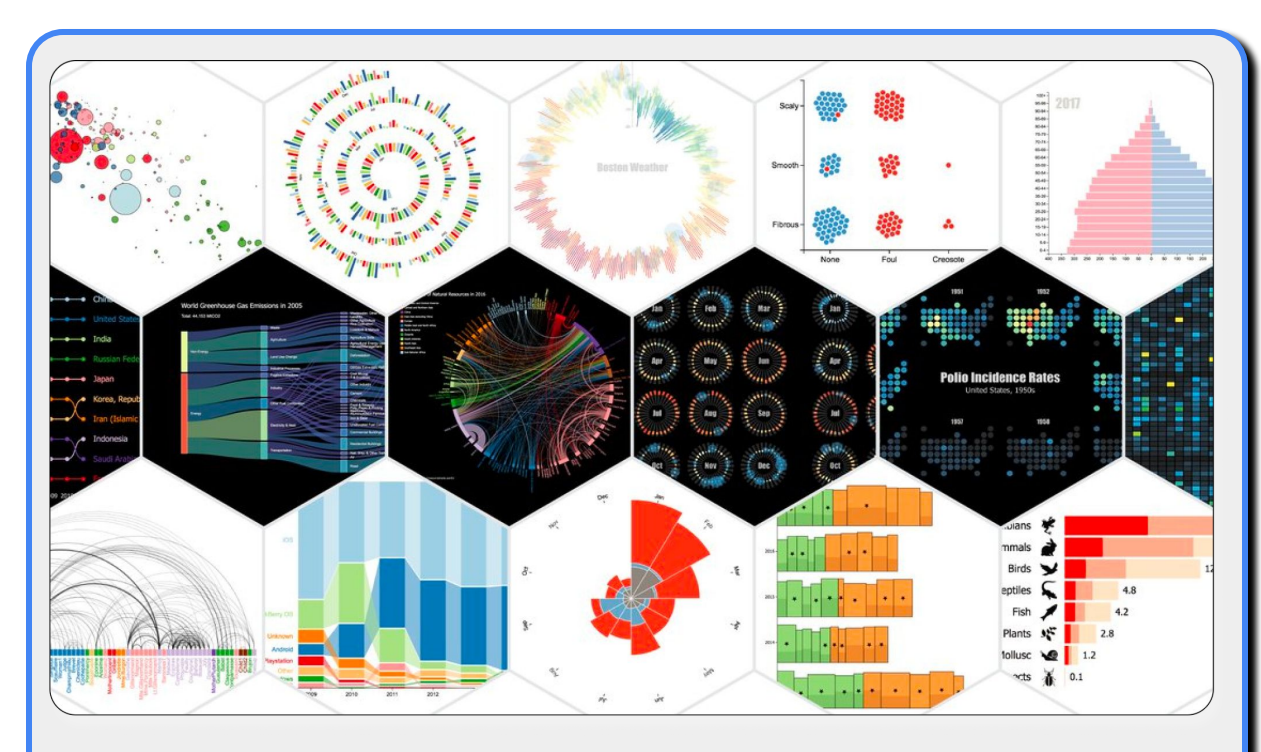

**Charticulator: Interactive Construction of Bespoke Chart Layouts**

**Microsoft Research | charticulator.com** Donghao Ren, Bongshin Lee, and Matthew Brehmer

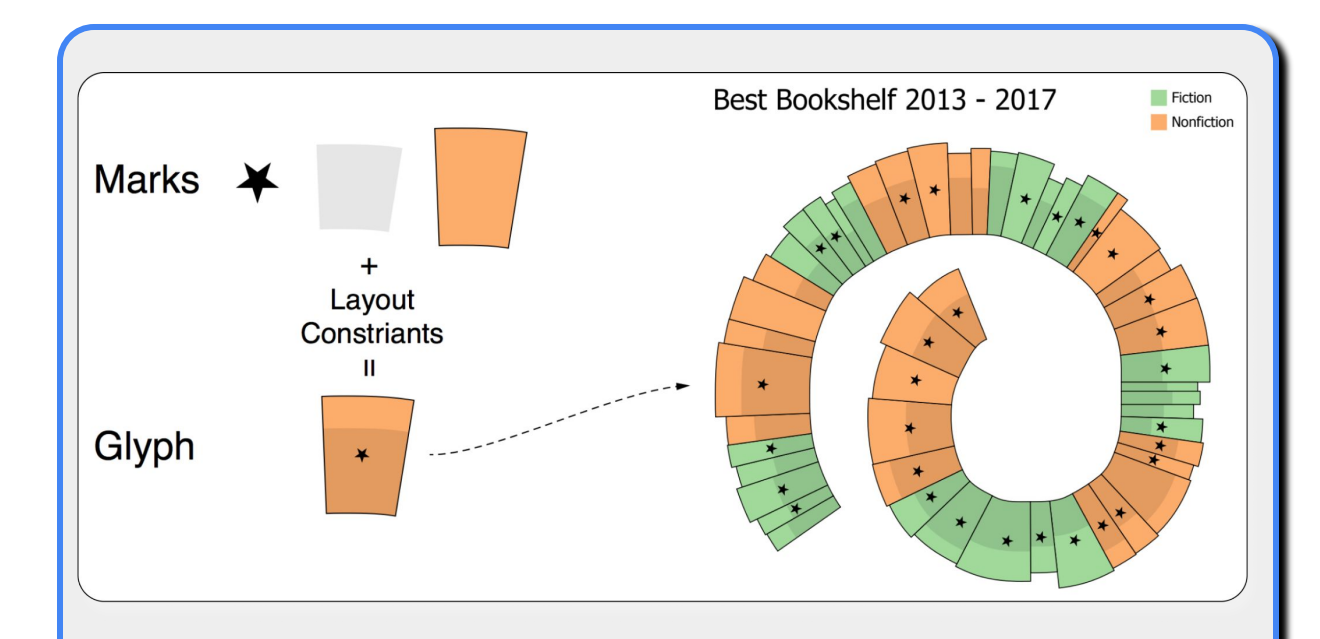

**Charticulator: Interactive Construction of Bespoke Chart Layouts**

**Microsoft Research | charticulator.com** Donghao Ren, Bongshin Lee, and Matthew Brehmer

**DG OC** Published in Multiple Views: Visualization Research Explained

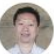

Zhicheng "Leo" Liu Mar 25, 2020 · 8 min read · + Member-only · O Listen

間  $0.0.0$ 

### **Evaluating Visualization Authoring Systems** through Critical Reflections

This article is a group effort, with contributions from the authors of our InfoVis'19 paper.

TLDR: A new generation of visualization authoring systems has emerged in the past few years. Designed to support a common goal, these systems vary in terms of their visualization models, system architectures, and user interfaces. What are the strengths and weaknesses of these systems? How do we choose the right tools to build our visualization? We propose to use critical reflections as a method to compare these systems.

#### Lyra

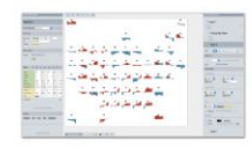

#### Data Illustrator

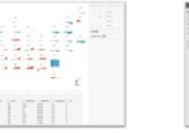

#### Charticulator

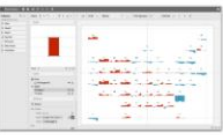

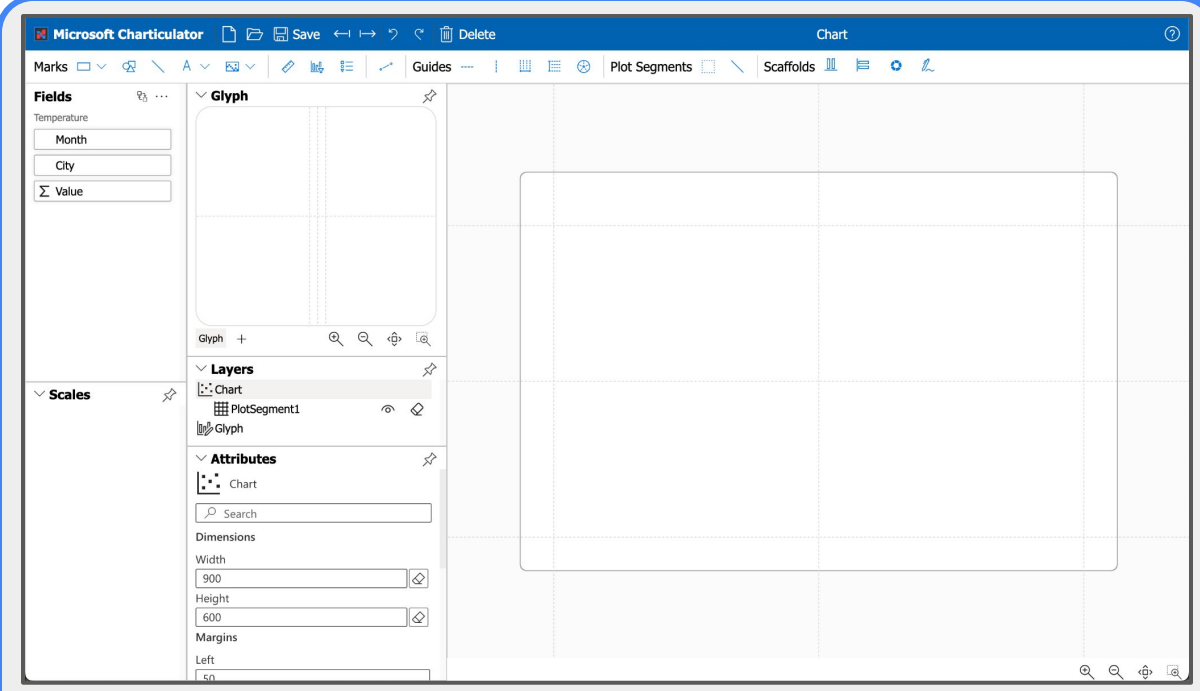

**the blank canvas in communication-oriented visualization**

**… missing design inspiration support in vis construction tools**

#### $\Xi$  Chartfoulator  $\blacksquare$   $\blacksquare$   $\blacksquare$   $\blacksquare$   $\blacksquare$   $\blacksquare$   $\blacksquare$   $\blacksquare$   $\blacksquare$   $\blacksquare$   $\blacksquare$

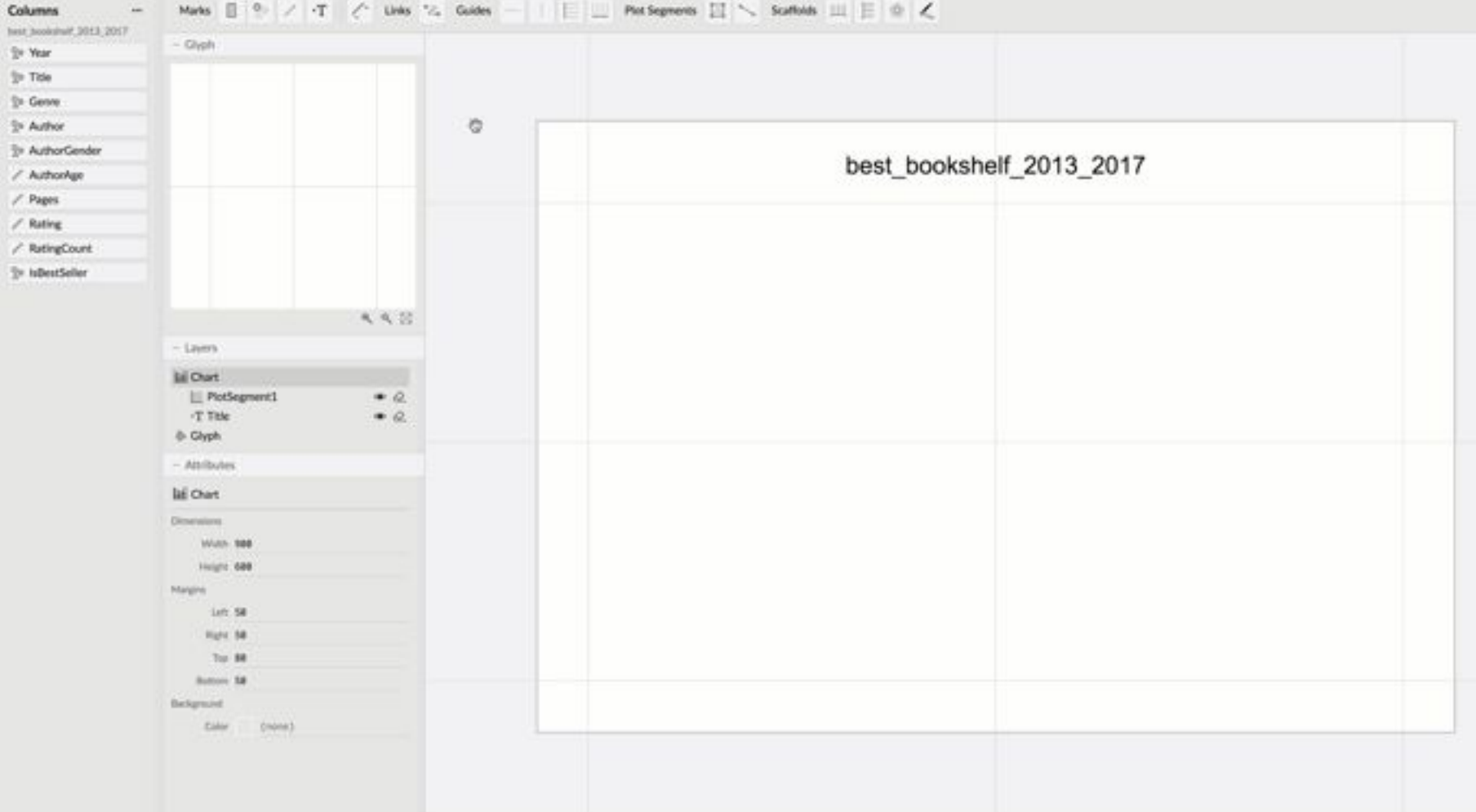

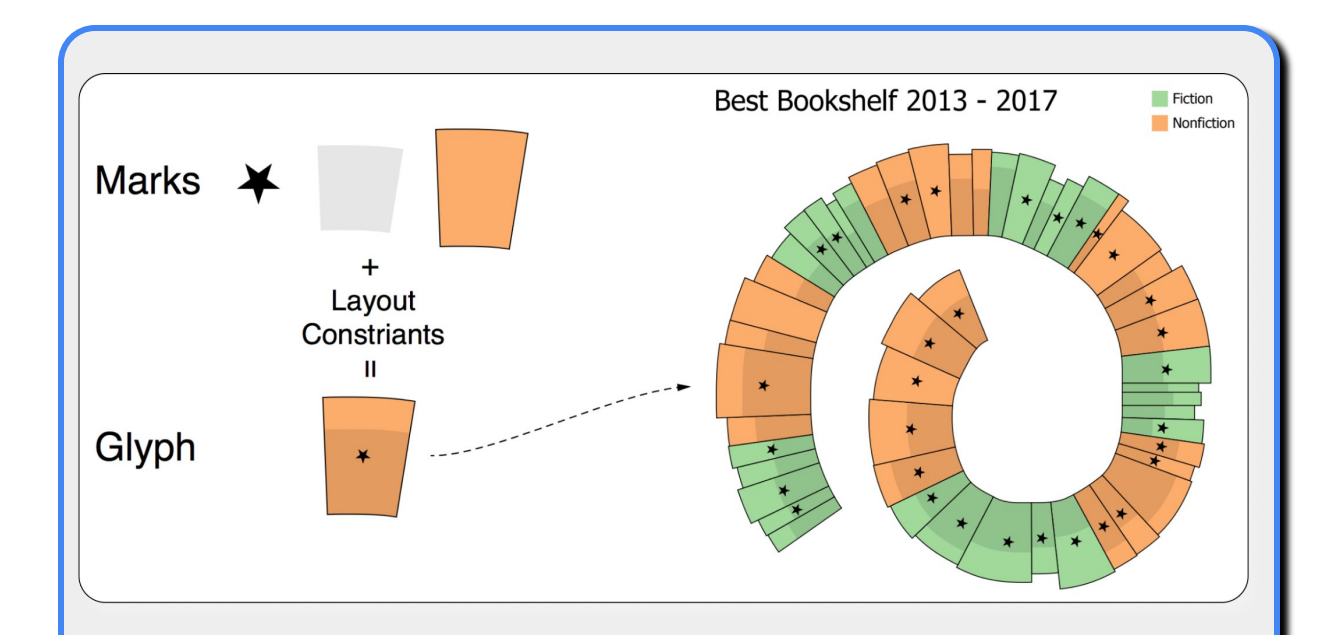

a **glyph** is *"a small visual object that depicts attributes of a data record"*

– Borgo et al (2013)

*"…single data points are encoded individually by assigning their dimensions to one or more marks and their visual variables"*

– Fuchs et al (2016)

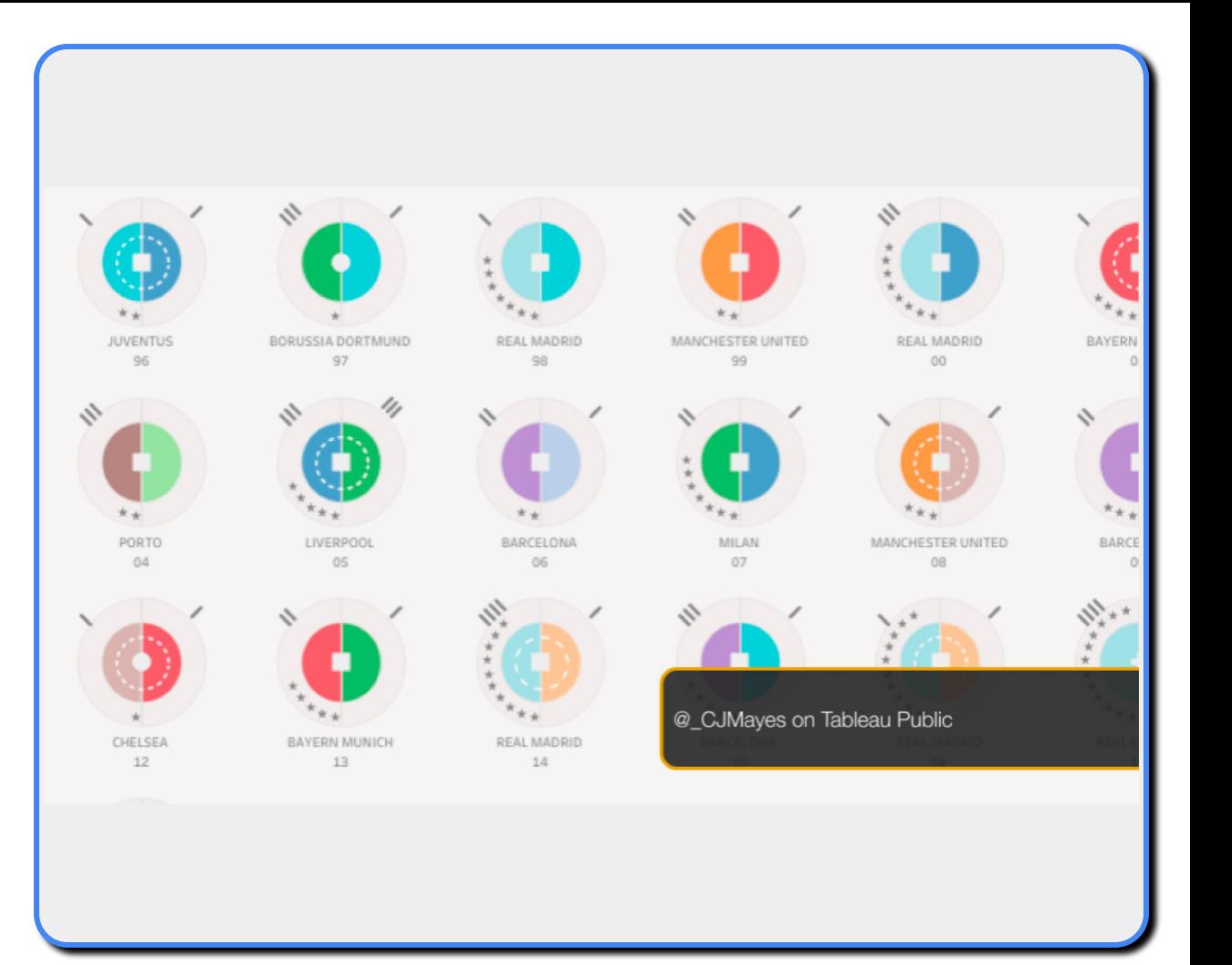

![](_page_16_Picture_0.jpeg)

![](_page_17_Figure_0.jpeg)

![](_page_18_Figure_0.jpeg)

![](_page_19_Figure_0.jpeg)

**How to inspire novel glyph design?**

**Capture semantic associations between marks …**

**Evoke (memorable) figurative associations …**

![](_page_21_Picture_0.jpeg)

### **Inspiration at the Role of the Dice: An Exercise in Aleatoric Visualization Design**

forthcoming article in *Nightingale*  adapted from *"Generative Design Inspiration for Glyphs with Diatoms"* IEEE VIS 2021 with Carmen Hull and Robert Kosara image: unsplash (@nicreates)

glyph scaffold palette

![](_page_22_Picture_1.jpeg)

![](_page_22_Figure_2.jpeg)

![](_page_22_Figure_3.jpeg)

![](_page_23_Picture_0.jpeg)

### **Generative Design Inspiration for Glyphs with Diatoms**

In IEEE *Transactions on Visualization and Computer Graphics*, 2022 (VIS 2021, open access)

Matthew Brehmer, Carmen Hull, and Robert Kosara image: wikimedia commons

![](_page_24_Figure_0.jpeg)

![](_page_25_Picture_0.jpeg)

![](_page_26_Figure_0.jpeg)

![](_page_27_Picture_0.jpeg)

![](_page_27_Picture_1.jpeg)

![](_page_27_Picture_2.jpeg)

![](_page_27_Picture_3.jpeg)

Indonesia

![](_page_27_Picture_5.jpeg)

### P2's Glyph Designs

![](_page_27_Picture_7.jpeg)

![](_page_27_Picture_8.jpeg)

![](_page_27_Picture_9.jpeg)

### P3's Glyph Design

![](_page_28_Figure_1.jpeg)

### P5's Glyph Design

![](_page_29_Picture_1.jpeg)

![](_page_29_Picture_2.jpeg)

![](_page_29_Picture_3.jpeg)

![](_page_29_Picture_4.jpeg)

Kansas

![](_page_29_Picture_5.jpeg)

![](_page_29_Picture_6.jpeg)

washington

San Jose

![](_page_29_Picture_9.jpeg)

Minneapolis

![](_page_29_Picture_12.jpeg)

Cleveland

Seattle

Los Angeles

![](_page_29_Picture_13.jpeg)

![](_page_29_Picture_14.jpeg)

![](_page_29_Picture_15.jpeg)

Columbus

![](_page_29_Picture_16.jpeg)

![](_page_29_Picture_17.jpeg)

![](_page_29_Picture_18.jpeg)

![](_page_29_Picture_19.jpeg)

New

Phoe

![](_page_29_Picture_20.jpeg)

![](_page_29_Picture_21.jpeg)

![](_page_29_Picture_22.jpeg)

San Antonio

![](_page_29_Picture_24.jpeg)

![](_page_30_Picture_0.jpeg)

### **Aleatoric / Generative Design Inspiration for Data Visualization**

bring-your-own palettes, genetic + subjunctive design, pedagogical implications …

# **New Experiences for Communicating with an Audience About Data**

**tools for bespoke communication-oriented visualization design / construction**

**tools for preparing and delivering presentations involving data visualization**

**Engaging an audience beyond data analysts …**

**… in contexts beyond data analysis applications**

**… choice of visual representation is only one part of the story**

![](_page_33_Figure_0.jpeg)

### **Hans Rosling's TED Conference Talks (2006, 2007)**

gapminder.com/videos

![](_page_34_Picture_0.jpeg)

image: campaign creators (unsplash)

![](_page_35_Picture_0.jpeg)

image: chris montgomery (unsplash)

![](_page_36_Picture_0.jpeg)

Published in Tableau Engineering Blog

![](_page_36_Picture_2.jpeg)

Robert Kosara Oct 26, 2021 · 4 min read

in  $0 0 0$ 

### How Do People Communicate and Collaborate with Data in Organizations?

Data is everywhere in organizations, but how do people actually use it to communicate, present, and collaborate? Matt Brehmer and I investigated this question in a pair of studies that we report on in a paper to be published at the VIS 2021 conference this week, titled From Jam Session to Recital: Synchronous Communication and Collaboration Around Data in Organizations. In addition to asking about people's uses of data presentations in meetings, we showed them a series of mock-ups for ideas that we thought would make for better recorded and live presentations.

#### Adapted from:

#### **From Jam Session to Recital Synchronous Communication and Collaboration Around Data in Organizations**

Matthew Brehmer and Robert Kosara, IEEE VIS 2021

![](_page_37_Picture_0.jpeg)

**a prototype video "tour guide" for a Tableau dashboard**

![](_page_38_Picture_0.jpeg)

**a video "tour guide" for a business intelligence dashboard**

![](_page_39_Figure_0.jpeg)

### **Hans Rosling's TED Conference Talks (2006, 2007)**

gapminder.com/videos

![](_page_40_Picture_0.jpeg)

![](_page_41_Picture_0.jpeg)

![](_page_42_Picture_0.jpeg)

### **Teachable Machine**

Train a computer to recognize your own images, sounds, & poses.

A fast, easy way to create machine learning models for

![](_page_43_Picture_0.jpeg)

![](_page_43_Picture_1.jpeg)

Information+ Conference 2021

![](_page_44_Picture_0.jpeg)

### **Hans Rosling's TED Conference Talks (2006, 2007)**

gapminder.com/videos

![](_page_45_Picture_0.jpeg)

![](_page_46_Picture_0.jpeg)

*"200 Countries, 200 Years, 4 Minutes"* – Hans Rosling, BBC 2010

![](_page_47_Picture_0.jpeg)

### **Will MediaPipe**

![](_page_49_Picture_1.jpeg)

 $\equiv$ 

### Live ML anywhere

MediaPipe offers open source cross-platform, customizable ML solutions for live and streaming media.

![](_page_50_Picture_0.jpeg)

*Augmented Chironomia for Presenting Data to Remote Audiences*

– with Brian D. Hall and Lyn Bartram (to appear at ACM UIST 2022)

**New Experiences for Communicating Using Visualization**

**tools for bespoke communication-oriented visualization design / construction**

**tools for preparing and delivering presentations involving data visualization**

![](_page_52_Picture_0.jpeg)

**Donghao Ren** UC Santa Barbara Apple

![](_page_52_Picture_2.jpeg)

**Bongshin Lee Microsoft** 

![](_page_52_Picture_4.jpeg)

**Carmen Hull** Univ. Calgary Northeastern Univ.

![](_page_52_Picture_6.jpeg)

**Robert Kosara Tableau Observable** 

![](_page_52_Picture_8.jpeg)

**Brian D. Hall** Univ. Michigan

![](_page_52_Picture_10.jpeg)

**Lyn Bartram** Simon Fraser Univ.

![](_page_53_Picture_0.jpeg)

## Charts in Context

How charts are shared in different settings and how context influences design, accessibility, and understanding

Featuring Matthew Brehmer, Frank Elavsky, and Keke Wu

Data Visualization Society fireside chat (Jan 24 2022) youtu.be/rYVtNEH4e4o

**New Experiences for Communicating with an Audience About Data**

**Matthew Brehmer**, Tableau Research – @ MICA – Oct 3 2022

![](_page_55_Picture_0.jpeg)

## **Prologue…**

## **My Journey in Data Visualization**

![](_page_57_Picture_0.jpeg)

![](_page_58_Picture_0.jpeg)

## **Cognitive Science**

**CS / Psych / Math / Linguistics / …**

**Human-Computer Interaction + Data Mining = ?**

![](_page_60_Picture_0.jpeg)

## **Human-Computer Interaction**

**with Joanna McGrenere**

## **Information Visualization**

**with Tamara Munzner**

![](_page_62_Picture_0.jpeg)

## **Informed Omnivore**

**Visualizing Organic Food Production in Canada**

**… built in Flash!**

## **Why Visualization?**

**Task Abstraction for Analysis and Design**

### **dissertation projects:**

**a framework for describing visualization tasks …**

**interviews with scientists re: high-dim data …**

**visualizing document collections for journalists …**

**visualization for energy conservation …**

## **Microsoft Research**

**2015 – 2019**

**interactive visualization authoring tools …**

**storytelling / narrative visualization …**

**visualization beyond the desktop / beyond mouse + keyboard**

![](_page_65_Picture_0.jpeg)

## **Timeline Storyteller**

**Microsoft Research | timelinestoryteller.com**

*"What Story Does Your Timeline Tell?"* **– OpenVisConf 2017**

![](_page_66_Picture_0.jpeg)

## **Charticulator**

**Interactive Construction of Bespoke Chart Layouts**

**Microsoft Research | charticulator.com w/ Donghao Ren and Bongshin Lee**

**shortlist, 2018 Information is Beautiful Awards**

## **Tableau Research**

 $2019$  – present